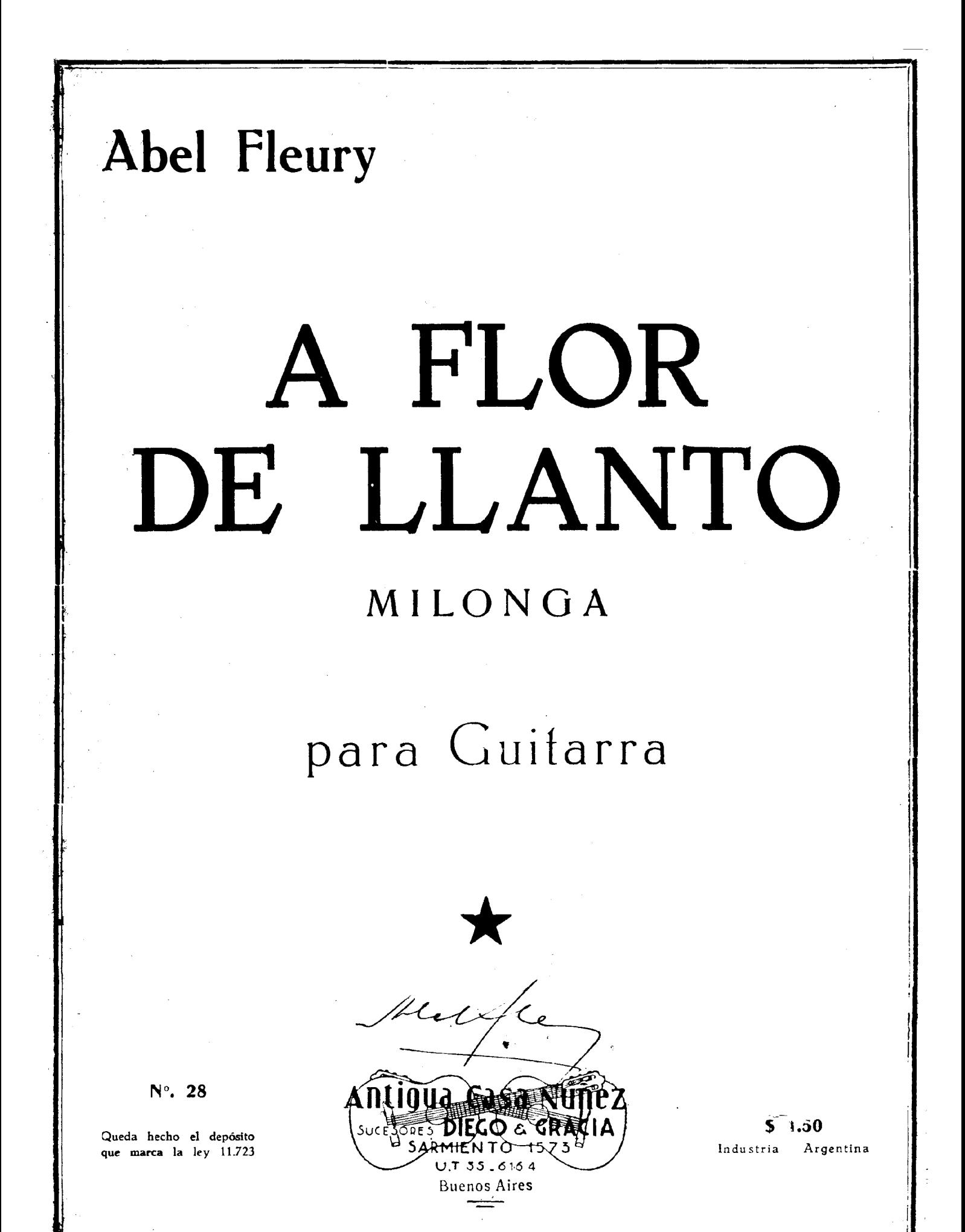

4 is memoria del Maestro Domingo Prat.

DE LLANTO FLOR  $\Delta$ MILONGA

de ABEL FLEURY

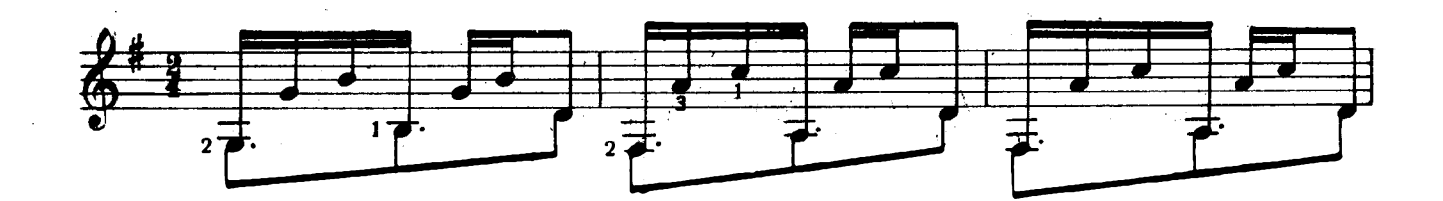

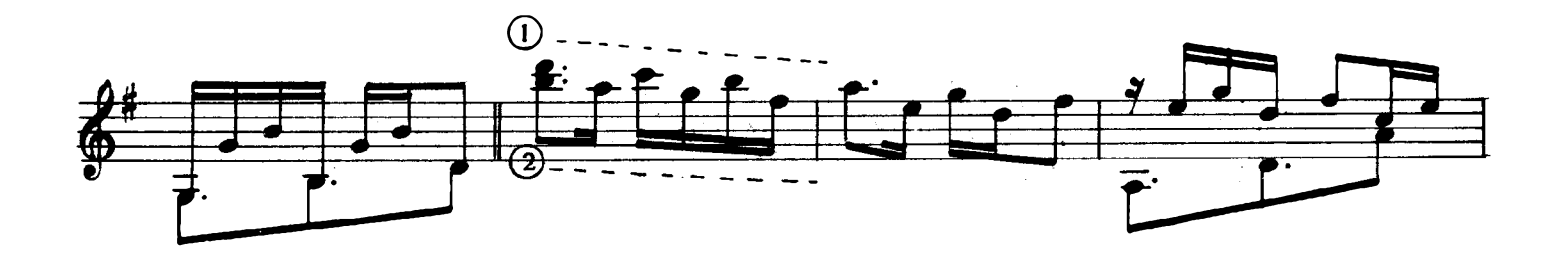

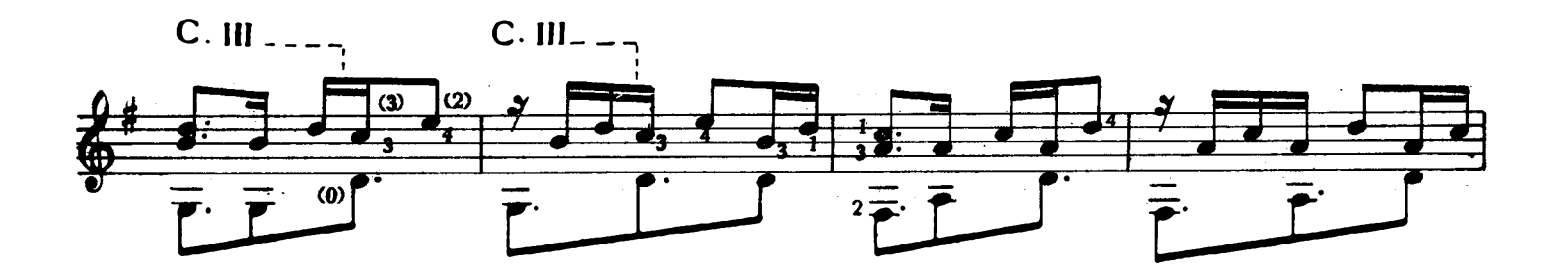

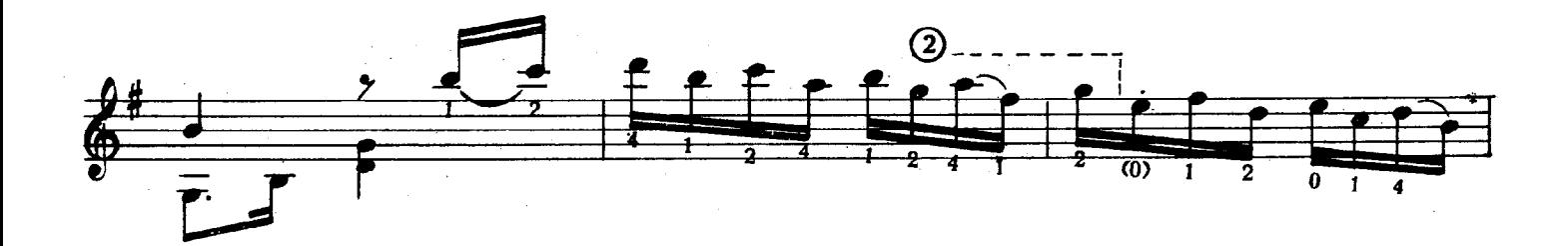

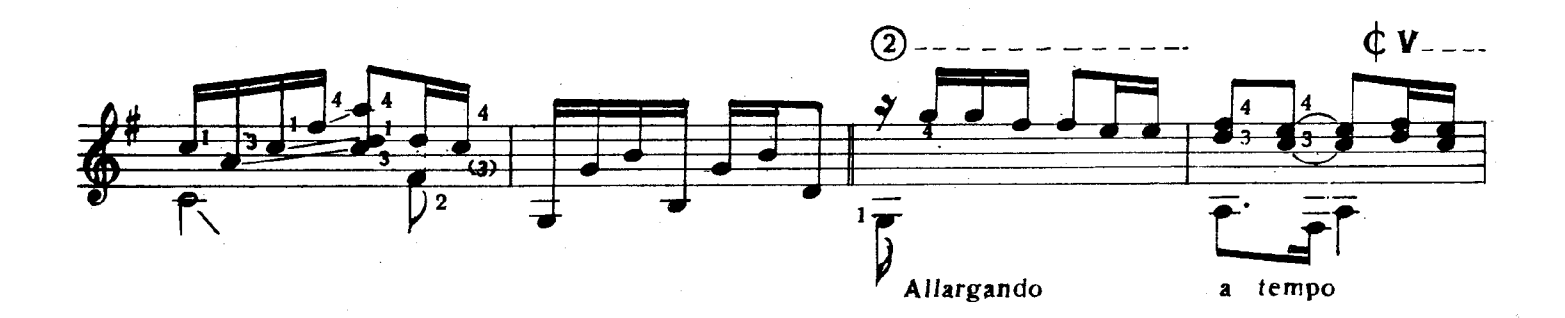

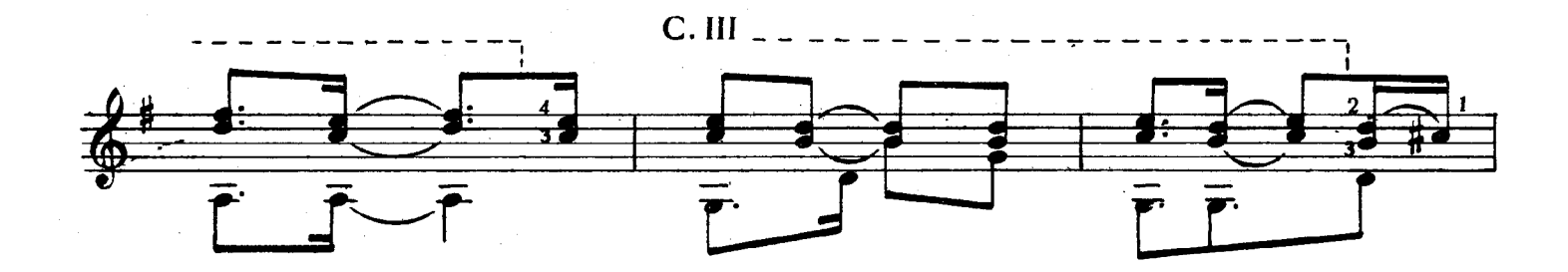

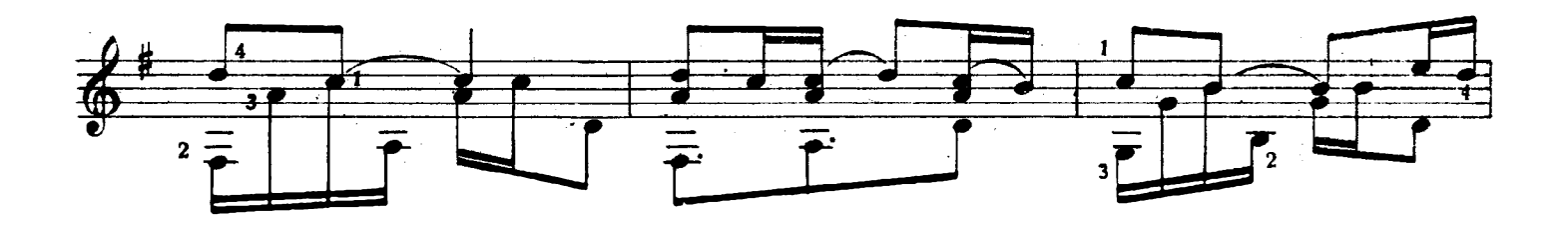

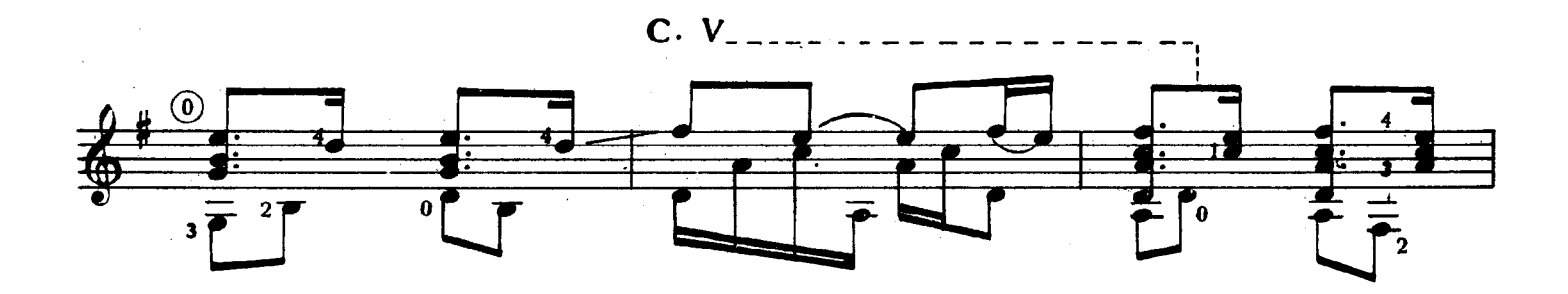

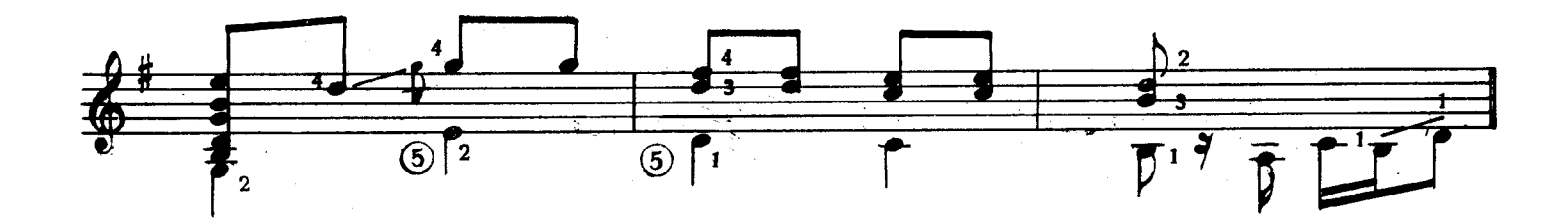

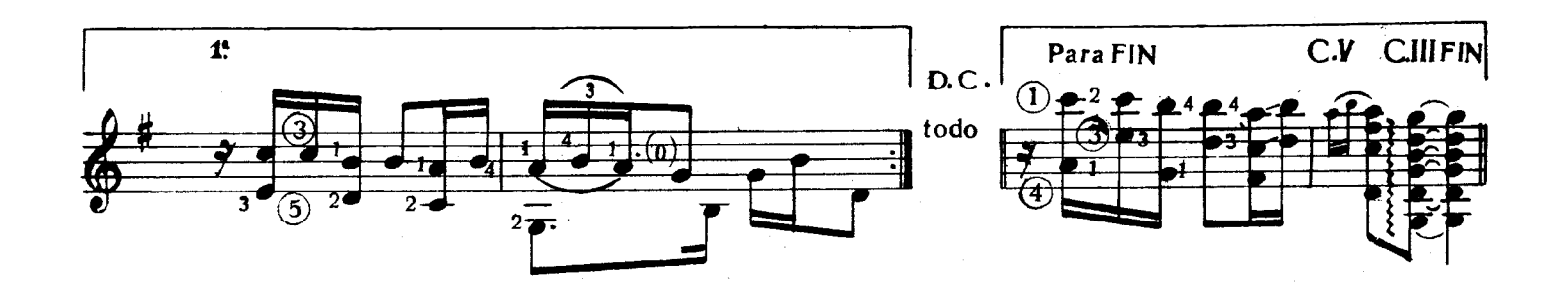

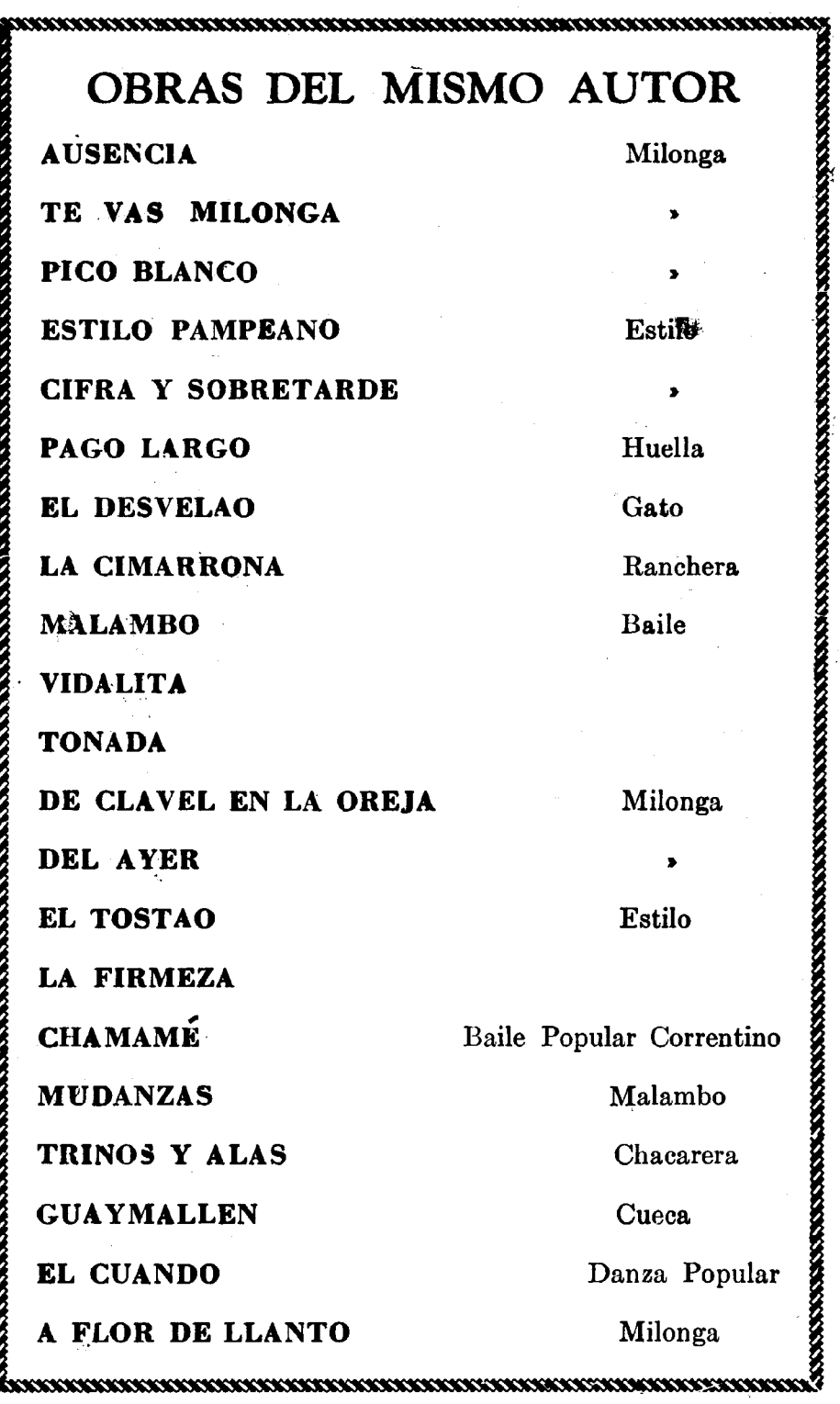

 $\bar{\bar{z}}$ 

Imprenta Musical: Garrot - Serrano 2163 - Bs. As. Impreso el 18 de Junio de 1949